™

# Earle de Blo

Author

Earl is referring to earldeblonville.net. The site was created after de blonville refused to answer legitimate questions about discrepancies in his professional claims. The purpose of the site was to a: reach out to people who could speak about their own experiences with Earl regarding those professional claims and b: be a repository for information collected and, most importantly, FACT-CHECKED.

### Welcome to the official website of Earle de Blonville FRGS

www.earledeblonville.com

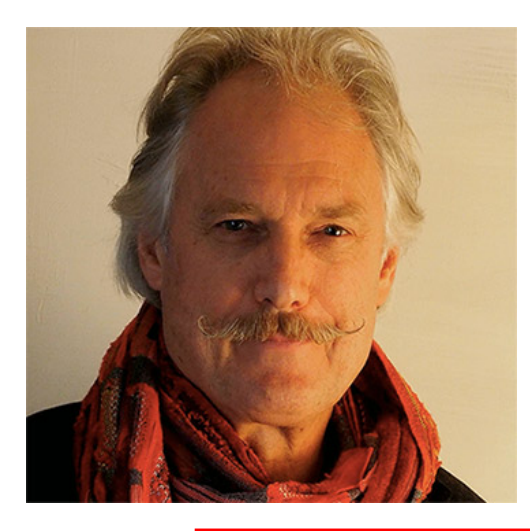

## WARNING:

### Beware Fake Websites Created By Criminals For Defamation.

"I do not endorse unauthorised websites that misuse my name.

Publishing defamatory information is <sup>a</sup> criminal offence.."

#### - Professor Earle de Blonville FRGS

CLICK TO ENT<sup>F</sup>alse. Publishing proven facts, however unflattering they may be, is not defamation. The Defamation is the publishing of derogatory material that is false and the publisher knows it is website kentmadincyberstalker.com was created and published by Earl de Blonville. Anyone with a Domaintools.org account or other WHOIS analytical service can confirm Earl's original ownership of the URL, in spite of his effort to hide his ownership. The site is rife with anonymous speculation, derogatory claims and melodramatic hogwash, all definitive of actual defamation. See for yourself at

https://web.archive.org/web/20140421150321/http://www.ken[tmadincybers](http://earledeblonville.com/terms-of-use.html)talker.com

'Earle de Blonville ' and 'Earl de Blonville FRGS' are the protected trademarks of Earl de Blonville. Any unauthorised use of these trademarks is prohibited. Please report any suspicious or unauthorised use to Earl de Blonville using the contact details on this site.